# Package 'pubmed.mineR'

October 14, 2022

Type Package

Title Text Mining of PubMed Abstracts

**Version** 1.0.19

Date 2021-11-26

Author Jyoti Rani, S.Ramachandran, Ab Rauf Shah

Maintainer S. Ramachandran <ramuigib@gmail.com>

Description Text mining of PubMed Abstracts (text and XML) from <[https:](https://pubmed.ncbi.nlm.nih.gov/) [//pubmed.ncbi.nlm.nih.gov/](https://pubmed.ncbi.nlm.nih.gov/)>.

**Depends** R  $(>= 3.5.0)$ , methods

Imports RCurl, XML, boot, R2HTML, RJSONIO

Collate 'Abstracts-class.R' 'HGNC-class.R' 'Yearwise.R' 'Genewise.R' 'combineabs.R' 'gene\_atomization.R' 'Find\_conclusion.R' 'getabs.R' 'getabsT.R' 'gethgnc.R' 'ready.R' 'readabs.R' 'removeabs.R' 'searchabsL.R' 'searchabsT.R' 'sendabs.R' 'subabs.R' 'cleanabs.R' 'word\_atomizations.R' 'SentenceToken.R' 'contextSearch.R' 'uniprotfun.R' 'local\_uniprotfun.R' 'tdm\_for\_lsa.R' 'printabs.R' 'pubtator\_function.R' 'cos\_sim\_calc.R' 'cos\_sim\_calc\_boot.R' 'wordscluster.R' 'whichcluster.R' 'wordsclusterview.R' 'find\_intro\_conc\_html.R' 'cluster\_words.R' 'get\_original\_term.R' 'get\_original\_term2.R' 'input\_for\_find\_intro\_conc\_html.R' 'xmlreadabs.R' 'xmlword\_atomizations.R' 'xmlgene\_atomizations.R' 'pubtator\_result\_list\_to\_table.R' 'genes\_BWI.R' 'BWI.R' 'currentabs\_fn.R' 'previousabs\_fn.R' 'altnamesfun.R' 'subsetabs.R' 'prevsymbol\_fn.R' 'alias\_fn.R' 'get\_NMids.R' 'get\_PMCIDS.R' 'get\_PMCtable.R' 'get\_Sequences.R' 'Give\_Sentences\_PMC.R' 'head\_abbrev.R' 'names\_fn.R' 'official\_fn.R' 'pmids\_to\_abstracts.R' 'get\_gene\_sentences.R' 'Give\_Sentences.R' 'get\_MedlinePlus.R' 'co\_occurrence\_fn.R' 'space\_quasher.R' 'readabsnew.R' 'word\_associations.R' 'get\_DOIs.R' 'additional\_info.R' 'new\_xmlreadabs.R' 'pubtator\_function\_JSON.R' 'xmlgene\_atomizations\_new.R' 'co\_occurrence\_advance.R'

License GPL-3 LazyLoad yes LazyData yes NeedsCompilation no Repository CRAN Date/Publication 2021-11-26 15:50:03 UTC

# R topics documented:

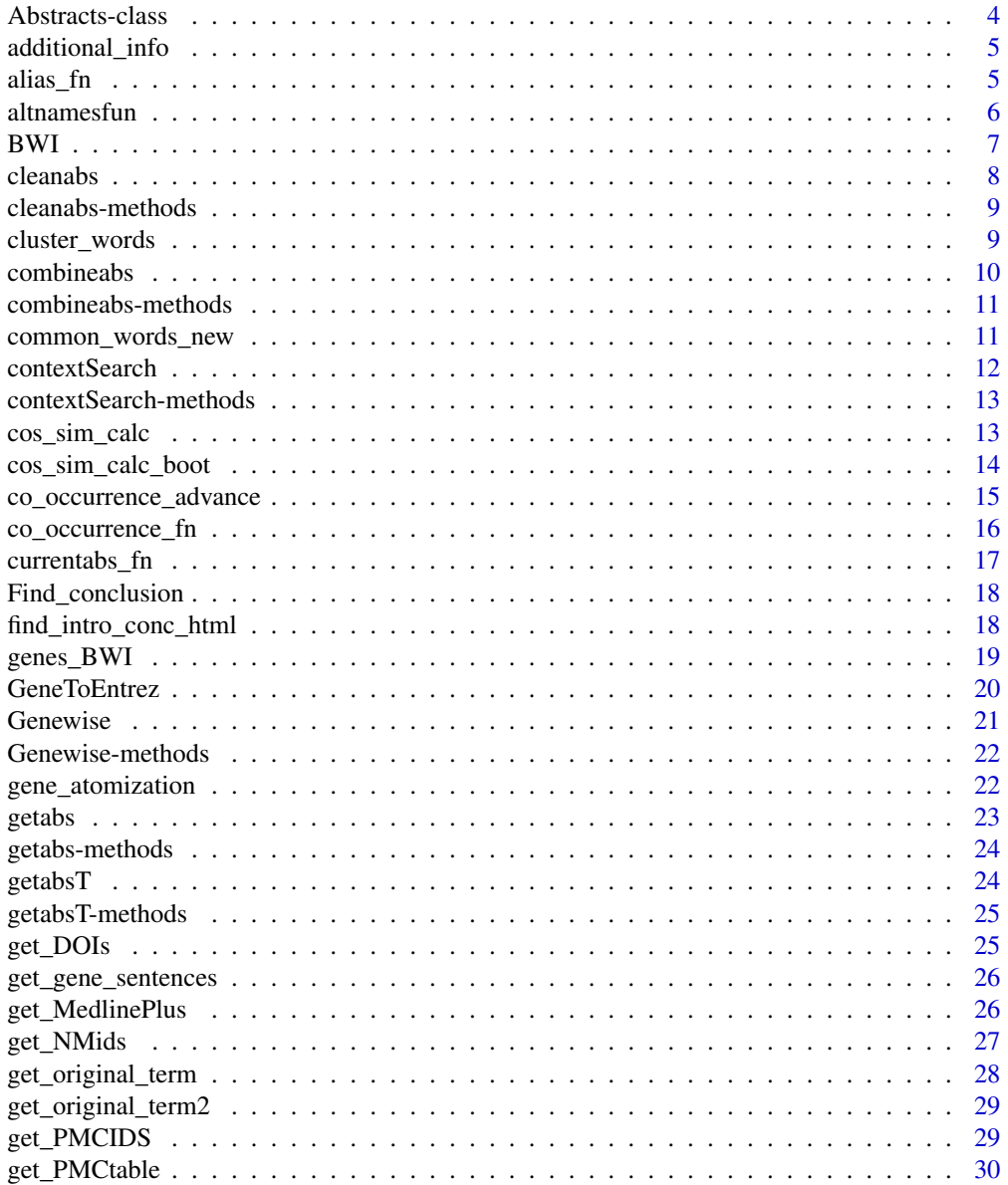

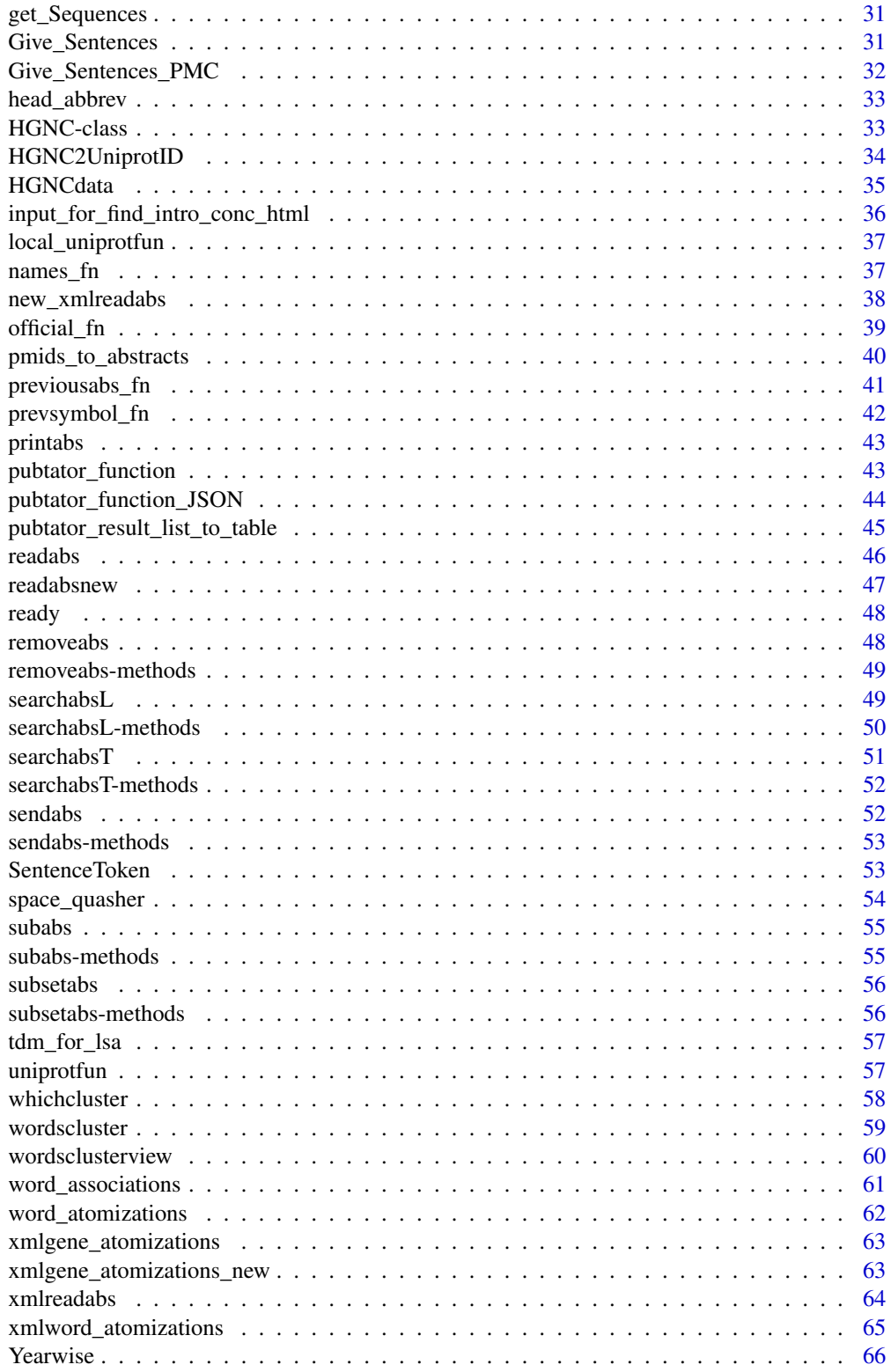

<span id="page-3-0"></span>Yearwise-methods . . . . . . . . . . . . . . . . . . . . . . . . . . . . . . . . . . . . . . [66](#page-65-0)

#### **Index** [67](#page-66-0)

<span id="page-3-1"></span>Abstracts-class *Class* "Abstracts" *Abstract Class*

# Description

S4 Class with three slots Journal, Abstract, PMID to store abstracts from PubMed

# Objects from the Class

Objects can be created by calls of the form new("Abstracts", ...).

# Slots

Journal: Object of class "character"to store Journals of the abstracts from PubMed Abstract: Object of class "character"to store Abstracts from the PubMed PMID: Object of class "numeric"to store PMIDs of abstracts from PubMed

# Methods

No methods defined with class "Abstracts" in the signature.

# Author(s)

S.Ramachandran, Ab Rauf Shah

# See Also

[searchabsL](#page-48-1) [getabs](#page-22-1) [contextSearch](#page-11-1) [Genewise](#page-20-1) [Yearwise](#page-65-1) [combineabs](#page-9-1) [subabs](#page-54-1) [subsetabs](#page-55-1) [readabs](#page-45-1)

# Examples

showClass("Abstracts")

<span id="page-4-0"></span>additional\_info *To extract sentences with nultiple keywords from Abstracts*

#### Description

additional\_info will help to extract the sentences containing multiple query term(s) from a large corpus of multiple abstracts.

# Usage

additional\_info(abs, pmid, keywords)

# Arguments

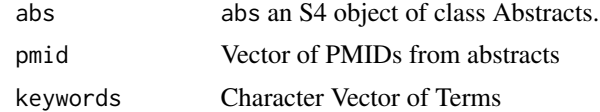

# Value

It will return a matrix object containing PMID, keywords and sentences

# Author(s)

Surabhi Seth

# See Also

[Give\\_Sentences](#page-30-1)

#### Examples

```
## Not run: additional_info(abs = Abstract, pmid = "26564970"", keywords = "text-mining" )
```
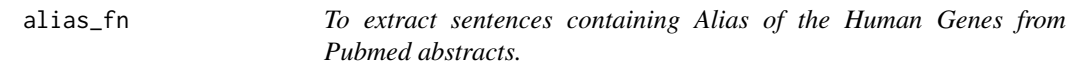

# Description

alias\_fn This function returns the sentences containing alias of gene and the user given terms from the Abstracts using HGNC gee data table. In this sense this function is a 2 Dimensional search.

#### Usage

alias\_fn(genes, data, abs, filename, terms)

# <span id="page-5-0"></span>Arguments

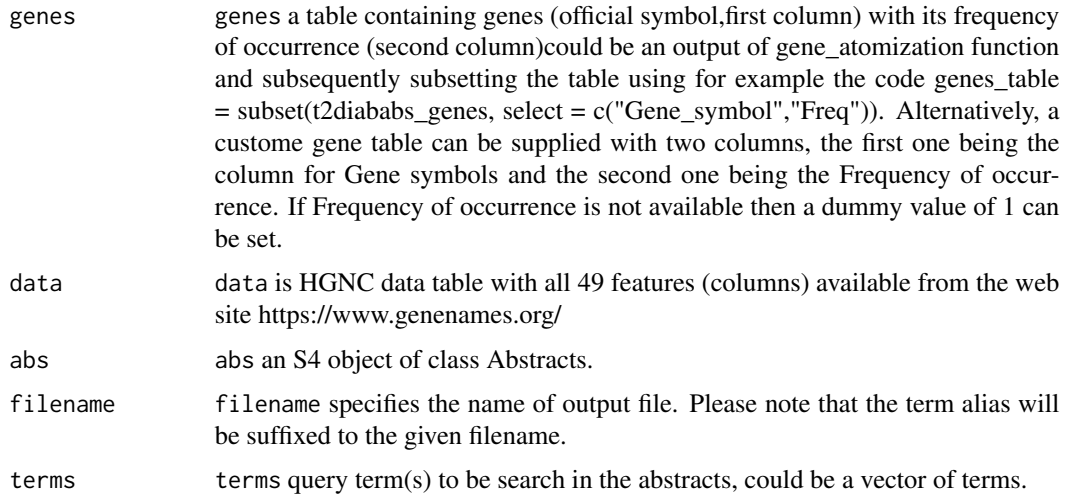

#### Value

An output file containing sentences with aliases of genes.For convenience both the official symbol and the corresponding alias are written in the output. The PMID of the corresponding Abstract containing the extracted sentence also appears just before the sentence. Note that multiple sentences from different abstracts are clubbed together under one gene alias that appears in those sentences.

# Author(s)

S.Ramachandran

#### See Also

[prevsymbol\\_fn](#page-41-1)

# Examples

## Not run: alias\_fn(genes,data,myabs,"nephro\_",c("diabetic nephropathy","kidney disease"))

```
## genes output of gene_atomization()
```
altnamesfun *To Get Alternative names of Genes*

# Description

This function is used to retrieve the Alternative names of genes from UniProt using HGNC gene symbol.

#### <span id="page-6-0"></span> $BWI$  7

# Usage

altnamesfun(m)

# Arguments

m is a character vector of HGNC official gene symbols.

# Value

It returns a list of alternative names of given Gene symbols.

# Author(s)

S.Ramachandran

#### References

UniProt Consortium. "The universal protein resource (UniProt)." Nucleic acids research 36.suppl 1 (2008): D190-D195. http://www.uniprot.org/

# See Also

[uniprotfun](#page-56-1), ~~~

# Examples

```
## Not run: test = altnamesfun(c("ADIPOQ","BDNF"))
## here "ADIPOQ" is the HGNC gene symbol for which alternative name(s) is required.
```
<span id="page-6-1"></span>BWI *To obtain the Buzz Word Index of terms from the Abstracts.*

#### Description

This function is used to obtain the Buzz word index value for the terms.

# Usage

```
BWI(current, previous, n, N)
```
# Arguments

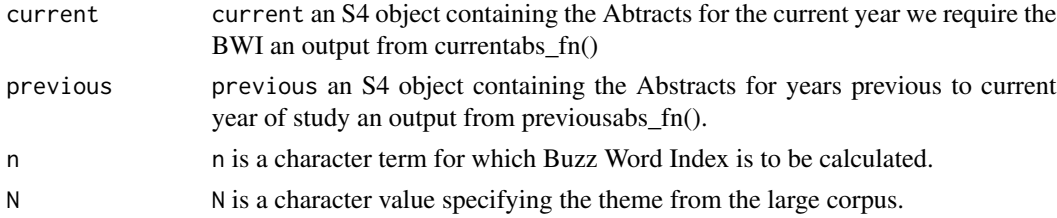

<span id="page-7-0"></span>8 cleanabs and the contract of the contract of the contract of the contract of the cleanabs cleanabs cleanabs

#### Value

It returns a list containing BWI value for the given word.

#### Author(s)

S.Ramachandran

# References

Jensen, Lars Juhl, Jasmin Saric, and Peer Bork. "Literature mining for the biologist: from information retrieval to biological discovery." Nature reviews genetics 7.2 (2006): 119-129.

#### See Also

[genes\\_BWI](#page-18-1)

# Examples

## Not run: result = BWI(mycurrentabs, mypreviousabs, "insulin", "inflammation") ## BWI for the term "insulin" and the theme is inflammation. ## Note that in the previous, years are starting one before the current year 2015; ## current is an S4 object containing the output from currentabs\_fn() ## previous is an S4 object containing the output from previousabs\_fn(). ## 'n' and 'N' are query terms whose BWI is sought and the theme respectively

cleanabs *To clean the result of searchabsL*

# Description

It will remove the 'NONE' abstracts from the result of searchabsL.

#### Usage

cleanabs(object)

#### Arguments

object an S4 object of class Abstracts.

# Value

an S4 object of class Abstracts.

# Author(s)

Jyoti Rani

# <span id="page-8-0"></span>cleanabs-methods 9

# See Also

[searchabsL](#page-48-1)

#### Examples

```
## Not run: test1 = searchabsL(abs, include=c("term1", "term2"));
test2 = cleanabs(test1)
## End(Not run)
## here 'abs' is an S4 object of class Abstracts
## 'term1', 'term2' are the searchterms
## test1 is an S4 object containing abstracts for given terms
## and test2 is an S4 object of class Abstracts containing clean abstracts of searchabsL
```
cleanabs-methods *Methods for Function* cleanabs

# Description

To clean 'NONE' part of searchabsL output.

# Methods

signature(object = "Abstracts") From an S4 object of class 'Abstracts' the cleanabs function is able to clean the output of searchabsL by removing the 'NONE' part of resultant abstracts.

cluster\_words *To Find the highest frequency of words within clusters*

#### Description

Function for finding the word (term) of highest frequency within clusters.

#### Usage

```
cluster_words(wordscluster, n)
```
#### Arguments

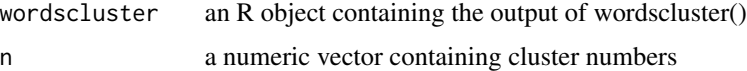

# Value

a list containing cluster and its highest frequency word

#### <span id="page-9-0"></span>10 combineabs

#### Author(s)

S. Ramachandran

#### See Also

[wordscluster](#page-58-1)

#### Examples

```
## Not run: test = cluster_words(wordscluster, 5)
## wordscluster is an R object of wordscluster
## 5 is number of cluster
## End(Not run)
```
<span id="page-9-1"></span>combineabs *To combine the abstracts*

# Description

combineabs will automatically combine two abtracts of two objects.

#### Usage

```
combineabs(object1, object2)
```
#### Arguments

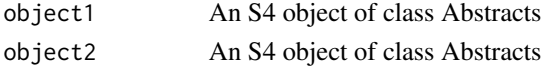

#### Details

Two objects of class 'Abstracts' are combined to return non-redundant combined abstracts. It can be used sequentially to combine many objects of class 'Abstracts'. It will also write the number of combined abstracts into a text file named "data\_out.txt"

# Value

An R object containing the combined abstracts, and a text file named "data\_out.txt" containing the number of abstracts combined together

# Author(s)

S.Ramachandran, Jyoti Rani

#### Examples

```
## Not run: res1 = combineabs(x,y)## here 'x', 'y' are the S4 objects of class 'Abstracts'.
```
<span id="page-10-0"></span>combineabs-methods Abstracts *Method to Combine Abstracts*

# Description

combineabs method to combine the abstracts. object1 and object2 are from Abstracts class.

# Methods

```
signature(object1 = "Abstracts") An S4 object of class "Abstracts"
signature(object2 = "Abstracts") An S4 object of class "Abstracts"
```
common\_words\_new *R Data containing words which frequently in text*

# Description

This dataset is used to remove common words from the abstracts. This step is used for size reduction for further data mining.

#### Usage

```
data(common_words_new)
```
#### Format

The format is: chr "common\_words\_new"

# Details

The dataset containing common words used to remove them from the text for size reduction.

#### References

https://en.wikipedia.org/wiki/Most\_common\_words\_in\_English

# Examples

data(common\_words\_new)

<span id="page-11-1"></span><span id="page-11-0"></span>

contextSearch is a method to extract the sentences containing a given query term

# Usage

contextSearch(object, y)

#### **Arguments**

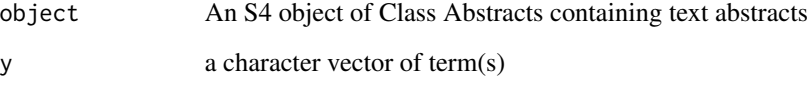

#### Details

It takes object of class Abstracts and query term(s) as arguments and returns a text and latex file of the sentences containing query term. The latex file can be further converted into PDF by using the system command in R i.e. system("pdflatex filename.tex"). pdflatex is a shell command in Linux to convert the latex file into PDF. In the pdf file the terms are written in bold face type to enable ease of reading

# Value

contextSearch() will write two files one is a text file named "companion.txt", and other is a Latex file. If the single term is given in query then file name comes with the term name. If multiple terms are used then the file name will be "combined.tex"

# Author(s)

Dr.S.Ramachandran, Jyoti Rani

# Examples

```
## Not run: contextSearch(x, "diabetes")
## here 'x' is S4 object of class 'Abstracts', and query term is 'diabetes'.
```
<span id="page-12-0"></span>contextSearch-methods *Method for Context Search*

# Description

contextSearch will search the sentence for the given term(s).

# Methods

signature(object = "Abstracts") The object from where it will search should be an S4 object of class Abstracts

cos\_sim\_calc *To calculate the cosine similarity between terms.*

# Description

cos\_sim\_calc calculates the cosine measure of similarity between pairs of terms from a corpus.

# Usage

```
cos_sim_calc(nummatrix)
```
# Arguments

nummatrix A numerical matrix for e.g. a Term Document matrix (output from tdm\_for\_lsa)

# Details

The term document matrix is taken as input and cosine meausures of similarity between all pairs of terms are calculated.

# Value

A tab delimited text file containing the similarity values between all pairs of terms.

# Note

This file can be input to cytoscape directly.

# Author(s)

S. Ramachandran

# References

https://en.wikipedia.org/wiki/Cosine\_similarity

# See Also

[tdm\\_for\\_lsa](#page-56-2)

#### Examples

```
## Not run: x = cos_sim_calc(nummatrix)
## here nummatrix is the 'Term Document Matrix' generated from tdm_for_lsa()
```
cos\_sim\_calc\_boot *Cosine Similarity Calculation by Boot Strapping*

#### Description

cos\_sim\_calc\_boot allows boot strap analysis. This function should be used as argument for 'statistic' in the boot function of 'boot' package.

#### Usage

cos\_sim\_calc\_boot(data, indices)

#### Arguments

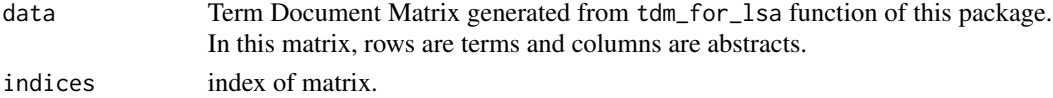

#### Details

while calling this function we need to transpose the input tdm and can also set the number of replicates. boot package is required to call this function.

# Value

It will return a matrix containing the cosine similarity of pairs of terms in the abstracts. This object is in same format as returned by the 'boot' function of 'boot' package.

#### Author(s)

Dr.S.Ramachandran

# See Also

[tdm\\_for\\_lsa](#page-56-2)

#### Examples

```
## Not run: test_boot = boot(data = t(nummatrix), statistic = cos_sim_calc_boot, R = 2)
## here 'nummatrix' is a Term Document Matrix, boot inbuilt function of boot package,
## R is number of replicates here it is 2. User can extend this number.
```
<span id="page-13-0"></span>

<span id="page-14-0"></span>co\_occurrence\_advance *Extracts multiple sentence with co-occurrence of two sets of terms)*

#### Description

Extracts single or multiple sentences with co-occurrence of given terms

# Usage

co\_occurrence\_advance(abstract, term1, term2, n)

#### Arguments

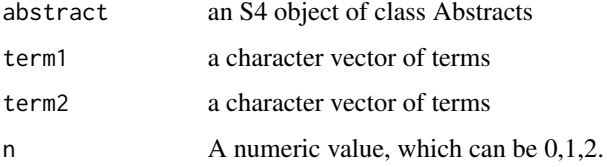

#### Details

Sentences with co-occurrence of two terms will be extracted along with the corresponding PMIDs. The output will be a data frame. In regard to the argument n, when the value is 0 then the cooccurrence is sought in the same sentence. When the value is 1, then the co-occurrence is sought in two consecutive sentences, namely, first term in the first sentence and second term in the next sentence. When the value is 2, then the co-occurrence is sought in two sentences separated by a sentence without either term1 or term2.

# Value

It will return a data frame object containing PMID,sentences and the terms pairs.

#### Author(s)

Shashwat Badoni Surabhi Seth

#### See Also

[co\\_occurrence\\_fn](#page-15-1)

#### Examples

## Not run: co\_occurrence\_advance(myabs,"resistance", c("genes","genetic"), 2

<span id="page-15-1"></span><span id="page-15-0"></span>

co\_occurrence\_fn will automatically extract sentences with co-occurrence of two sets of terms.

# Usage

co\_occurrence\_fn(terms1, abs, filename, terms2)

# Arguments

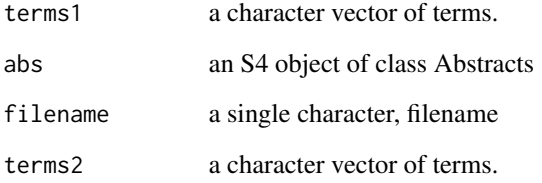

# Details

Sentences with co-occurrence of two terms will be extracted along with the corresponding PMIDs. The data will be written in a text file with the user given filename and the word co\_occurrence will be suffixed to it.

# Value

A text file.

### Author(s)

S.Ramachandran

# Examples

```
## Not run: co_occurrence_fn("resistance",myabs,"resistance_genetic",c("genes","genetic")
##
```
<span id="page-16-1"></span><span id="page-16-0"></span>

This function is used to extract the abstracts for year we want to study. Its output is used as input in other functions like BWI() and genes\_BWI()

# Usage

currentabs\_fn(yr\_to\_include, theme, parentabs)

# Arguments

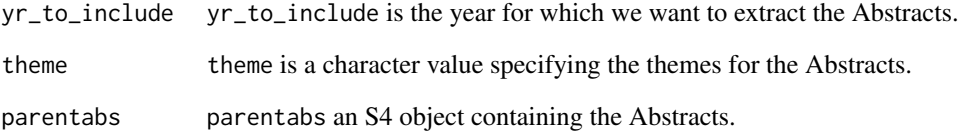

# Value

It returns an S4 object containing the abstracts of the given year.

#### Author(s)

S.Ramachandran

#### See Also

[previousabs\\_fn](#page-40-1)

# Examples

## Not run: test = currentabs\_fn("2015", "atherosclerosis", diabetesabs) ## here "2015" is the year for which, we wish to extract the abstracts on theme"Atherosclerosis" ## from the large corpus of diabetes i.e. diabetesabs.

<span id="page-17-0"></span>

This function is designed for the user convinience, so that user can get the conclusion from the abstract(s) with out reading the whole abstract(s).

#### Usage

```
Find_conclusion(y)
```
#### Arguments

y An S4 object of class 'Abstract'.

# Value

A list containing conclusions of given abstract(s)

#### Author(s)

S.Ramachandran, Jyoti Rani

# Examples

```
## Not run: res1 = Find_conclusion(y)
## here 'y' is an S4 object of class Abstract.
```
<span id="page-17-1"></span>find\_intro\_conc\_html *To find the introduction and conclusion from the abstracts.*

#### Description

it helps to fetch the introduction and conclusion part from the abstracts.

#### Usage

```
find_intro_conc_html(y, themes, all)
```
#### Arguments

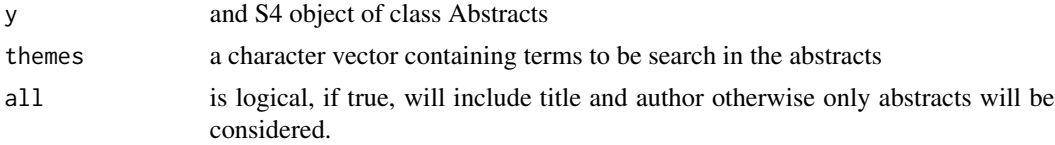

# <span id="page-18-0"></span>genes\_BWI 19

# Details

find\_intro\_conc\_htmlprovides an HTML file containing space separated introduction and conclusion part from the abstracts of given query term as well as gives a link directly to PubMed for the resulting PMID.

# Value

an HTML file.

#### Author(s)

S.Ramachandran, Jyoti Rani

#### See Also

[input\\_for\\_find\\_intro\\_conc\\_html](#page-35-1)

#### Examples

```
## Not run: test = find_intro_conc_html(abs, "diet", all=FALSE)
## here 'abs' is an S4 object of class Abstracts
## and 'diet' is a term to be search from the abstracts
## this function works for small size of corpus, say about 30-40 abstracts
```
<span id="page-18-1"></span>genes\_BWI *Function to obtain the Buzz Word Index of Genes from the abstracts.*

# Description

This function provides the Buzz word index for each gene. The theme is the context in which the gene is studied for e.g. atherosclerosis. Using this function user can identify abstracts with emphasis on a given gene.

#### Usage

```
genes_BWI(currentabs, previousabs, theme, genes)
```
# Arguments

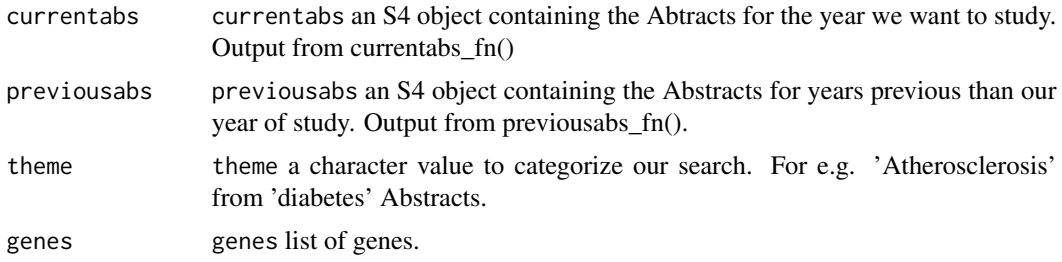

<span id="page-19-0"></span>Value

It returns a dataframe containig Genes with their corresponding BWI values.

#### Author(s)

S.Ramachandran

#### See Also

[BWI](#page-6-1)

## Examples

```
## Not run: test = genes_BWI(currentabs, previousabs, theme, genes)
## currentabs is an S4 object contaning the Abtracts for the year we want to study.
## previousabs is an S4 object contaning the Abtracts for the years previous
## than our query year for e.g. before 2015
## theme is a character value specifying the search.
## genes is a character vector of gene symbols.
```
GeneToEntrez *Data containing Entrez Ids*

# Description

This dataset is used in DAVID\_info function of the package, and it contains the Entrez Ids for the respective genes and these Entrez Ids will be used to get information about human genes.

#### Usage

```
data(GeneToEntrez)
```
#### Format

The format is: chr "GeneToEntrez"

# Examples

data(GeneToEntrez)

<span id="page-20-1"></span><span id="page-20-0"></span>

Genewise reports the number of abstracts for given gene(s) name(s)

#### Usage

Genewise(object, gene)

# Arguments

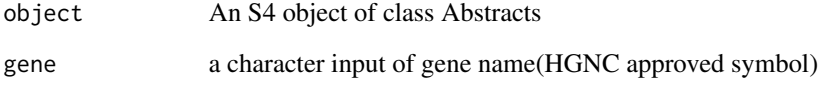

# Details

This function will report the number of abstracts containing the query gene term(s) [HGNC approved symbols], and the result is saved in a text file "dataout.txt". Genewise() will report numbers of abstracts only. The abstracts themselves for corresponding gene names can be obtained using searchabsL() and searchabsT.

# Value

Genewise will return an R object containing the abstracts for given gene, and a text file named "dataout.txt" containing the number of abstracts

#### Author(s)

S. Ramachandran, Jyoti Rani

#### Examples

```
## Not run: Genewise(x, "TLR4")
## here 'x' contains the S4 object of Abstracts.
```
<span id="page-21-0"></span>

Genewise The method Genewise will automatically report the numbers of abstracts for a given gene. It will write the result in the text file named "dataout.txt"

#### Methods

signature(object = "Abstracts") This method will search in an S4 object, containiing abstracts. It will write a text file named "dataout.txt", containing the number of abstracts for the query gene terms

gene\_atomization *To Extract Genes from the Abstracts*

# Description

gene\_atomization will automatically fetch the genes (HGNC approved Symbol) from the text and report their frequencies. presently only HGNC approved symbols are used.

#### Usage

gene\_atomization(m)

#### **Arguments**

m An S4 object of class Abstracts

# Details

The function writes a text file with file name "data\_table.txt". The function gene\_atomization() is used to obtain the name of genes along with their frequencies of occurence.

# Value

A tab delimited table containing gene name and their frequencies of occurrence.

# Author(s)

S.Ramachandran, Jyoti Rani

#### <span id="page-22-0"></span>getabs 23

#### Examples

```
## Not run: gene_atomization(myabs)
## here myabs is an S4 object of class 'Abstracts'containing the abstracts
## uses older version of HGNC data (https://www.genenames.org/) by default.
## users may also use other functions such as official_fn and related
## family of functions for deeper data mining.
```
<span id="page-22-1"></span>getabs *To get Abstracts for a given term.*

# Description

getabs will automatically fetch the abstracts containing the query term. A base function of the package pubmed.mineR.

#### Usage

getabs(object, x, y)

# Arguments

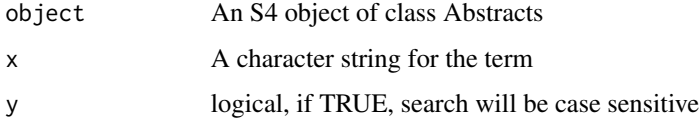

#### Details

getabs() is used to find and exctract the abstracts for any given term, from the large a large corpus of abstracts. It uses regexpr based search strategy.

#### Value

An S4 object of class 'Abstracts', containing the result abstracts for the given term.

# Author(s)

Dr.S.Ramachandran

# Examples

```
## Not run: getabs(x, "term")
## x is an S4 obeject of class abstracts containing the abstracts.
```
<span id="page-23-0"></span>

getabs will search for the abstracts of a given term. It is case sensitive.

#### Methods

signature(object = "Abstracts") This method takes three arguments, first 'object' containing data to be search, 'x', the term to be search, 'y' is logical if set "YES" will consider the case of text.

getabsT *To get Abstracts for a given term.*

# Description

getabsT will automatically fetch the abstracts containing the query term.

# Usage

getabsT(object, x, y)

# Arguments

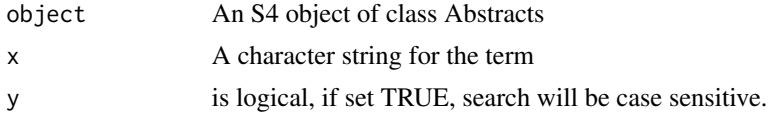

# Details

getabsT() is similar to getabs(), but it performs more specific search.

# Value

An object of class 'Abstracts', containing the resulted abstracts for term.

### Author(s)

S.Ramachandran

# Examples

## Not run: getabsT(diabdata, "term")

<span id="page-24-0"></span>getabsT-methods *To Get Abstracts*

#### Description

getabsT will automatically return the abstracts of a term from the data.

# Methods

signature(object = "Abstracts") getabsT will search for the abstracts of a term in the data, and will automatically write the number of abstracts into a text file named "dataout.txt".

get\_DOIs *function for extracting Digital Object Identifier (DOIs) of papers*

# Description

get\_DOIs is used to extract DOIs of papers.

# Usage

get\_DOIs(abs)

#### Arguments

abs An S4 object of class Abstracts

# Details

get\_DOIs allow users to get DOIs for individual papers.

# Value

It returns a list object containing DOIs. This is useful for further extraction of papers

# Author(s)

S.Ramachandran

# Examples

## Not run: test = get\_DOIs(vitiligoabs) ##

<span id="page-25-0"></span>get\_gene\_sentences *To extract the sentences for genes from the corpus.*

#### Description

get\_gene\_sentences is used to extract the exact sentence in which query gene is discussed.

# Usage

```
get_gene_sentences(genes, abs, filename)
```
# Arguments

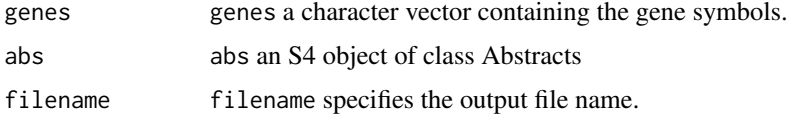

# Value

an output file containing the sentences for given gene.

# Author(s)

S.Ramachandran

# Examples

```
## Not run: get_gene_sentences("RBP4", abstracts, "RBP4_sentence.txt")
```
get\_MedlinePlus *To Get MedLinePlus Summary*

# Description

This function is to get the summary from MedLinePlus.

# Usage

```
get_MedlinePlus(x)
```
#### Arguments

x x is a character input of terms: for examples 'malaria', 'pneumonia', 'chronic diseases'

# <span id="page-26-0"></span>get\_NMids 27

# Value

It returns a HTML file with name result\_Medline\_plus.html to be opened with any browser

#### Author(s)

S.Ramachandran

# References

www.medlineplus.gov, Conuel T. Finding answers in a beauty shop. NIH MedlinePlus: the magazine [Internet]. 2012 Fall [cited 2013 Feb 9]; 7(3):24-26. Available from: https://medlineplus.gov/magazine/issues/fall12/arti 26.html

#### Examples

## Not run: get\_MedlinePlus("malaria")

<span id="page-26-1"></span>get\_NMids *To extract NM ids from NCBI.*

#### Description

get\_NMids is to fetch the NM ids from the NCBI for corresponding gene/s to further fetch the sequence of that gene/s.

### Usage

get\_NMids(x)

#### Arguments

x x an R object containing Locus IDs for genes from NCBI2R package.

# Value

It returns a list object containing corresponding NM id from NCBI.

#### Author(s)

S.Ramachandran

#### References

http://www.ncbi.nlm.nih.gov/gene

# See Also

[get\\_Sequences](#page-30-2)

# Examples

```
## Not run: getNMids("5950")
## 5950 is Locus id of RBP4 gene.
```
<span id="page-27-1"></span>get\_original\_term *To get the original terms from the corpus. deprecated*

# Description

get\_original\_term is used to get the exact term as it is present in corpus. This function is not recommended anymore.

# Usage

get\_original\_term(m, n)

# Arguments

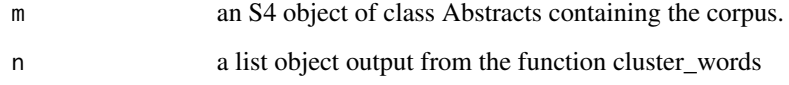

#### Value

a list object contatining the terms.

# Author(s)

S.Ramachandran, Jyoti Rani

# See Also

[wordscluster](#page-58-1)

# Examples

## Not run: test = get\_original\_term(abs, words) ## here abs is an S4 object of class Abstracts ## words is the output object of cluster\_words()

<span id="page-27-0"></span>

<span id="page-28-0"></span>get\_original\_term2 *To get the original terms from the corpus.*

# Description

get\_original\_term2 is used to get the exact term as it is present in corpus. It takes one term at a time. For multiple terms we can use lapply.

# Usage

```
get_original_term2(x, y)
```
# Arguments

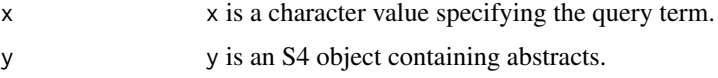

# Value

It returns a list object containing accurate term.

#### Author(s)

Jyoti Rani, S.Ramachandran.

#### See Also

[get\\_original\\_term](#page-27-1)

# Examples

```
## Not run: test = get_original_term("hba1c", diababs)
## here it will return accurate formation of hba1c i.e. HbA1c from diababs.
```
<span id="page-28-1"></span>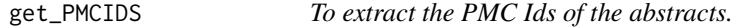

# Description

get\_PMCIDs is used to fetch the PMC Ids of the abstracts from the corpus.

#### Usage

get\_PMCIDS(abs)

# Arguments

abs absan S4 object of class Abtsracts.

# Value

It returns a list containing PMC Ids.

# Author(s)

S.Ramachandran

#### Examples

## Not run: get\_PMCIDS(abstracts)

get\_PMCtable *To fetch the given PMC article tables. Deprecated*

# Description

get\_PMCtable is used to extract the full texr article by giving query PMC Id. Deprecated.

# Usage

get\_PMCtable(url)

# Arguments

url url is url of query PMC Id.

# Value

It will return a full text artcle.

# Author(s)

S.Ramachandran

# References

http://www.ncbi.nlm.nih.gov/pmc/

# See Also

[get\\_PMCIDS](#page-28-1)

# Examples

## Not run: get\_PMCtable("http://www.ncbi.nlm.nih.gov/pmc/?term=4039032")

<span id="page-29-0"></span>

<span id="page-30-2"></span><span id="page-30-0"></span>

get\_Sequences is used to fetch the sequences of genes using NM ids.

# Usage

```
get_Sequences(x, filename)
```
# Arguments

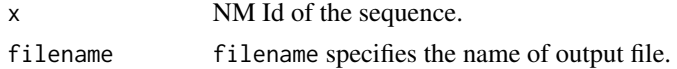

# Value

It will return a text file containing sequence.

# Author(s)

S.Ramachandran

# See Also

[get\\_NMids](#page-26-1), ~~~

# Examples

```
## Not run: get_Sequences("NM_012238.4", "SIRT1")
```
<span id="page-30-1"></span>Give\_Sentences *To extract sentences from the Abstracts*

# Description

Give\_Sentences will help to extract the sentence containing query term/s from the large corpus.

# Usage

```
Give_Sentences(m, abs)
```
# Arguments

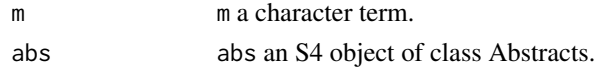

<span id="page-31-0"></span>It will return a list object containing sentences

# Author(s)

S.Ramachandran

# See Also

[Give\\_Sentences\\_PMC](#page-31-1)

# Examples

## Not run: Give\_Sentences("diabetes", Abstracts)

<span id="page-31-1"></span>Give\_Sentences\_PMC *To fetch the sentence from the PMC full text article*

# Description

Give\_Sentences\_PMC is used to extract the sentences from the full text article of given PMC id/s.

#### Usage

```
Give_Sentences_PMC(PMCID, term)
```
# Arguments

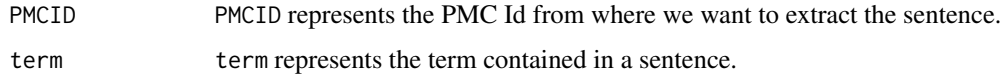

# Value

It will return a list object containing the sentences for query term from the given article.

# Author(s)

S.Ramachandran

# Examples

## Not run: Give\_Sentences\_PMC(PMC4039032, "atherosclerosis")

<span id="page-32-0"></span>

head\_abbrev is used to find expansion for which abbreviation is used. It will help to find the falsely matching abbreviations from the abstracts.

# Usage

head\_abbrev(limits, term, pmid, abs)

# Arguments

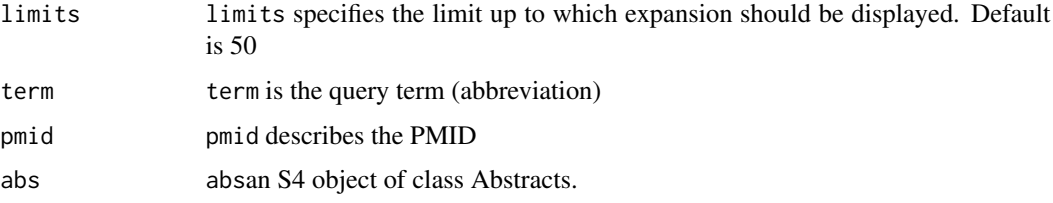

# Value

It will return a list.

### Author(s)

S.Ramachandran

#### Examples

## Not run: head\_abbrev(50, "AR", "16893912", myabs)

HGNC-class *HGNC Class for package.*

# Description

"HGNC"

# Objects from the Class

Objects can be created by calls of the form new("HGNC", ...).

# <span id="page-33-0"></span>Slots

HGNCID: Object of class "character" ApprovedSymbol: Object of class "character" ApprovedName: Object of class "character" Status: Object of class "character" PreviousSymbols: Object of class "character" Aliases: Object of class "character" Chromosome: Object of class "character" AccessionNumbers: Object of class "character" RefSeqIDs: Object of class "character"

# Author(s)

Dr.S.Ramachandran, Ab Rauf Shah

# See Also

[Abstracts](#page-3-1)

#### Examples

showClass("HGNC")

HGNC2UniprotID *R Data containing HGNC2UniprotID data mapping.*

# Description

This dataset contains HGNC2UniprotID from Uniprot and is used in uniprotfn() function of this package, to get the information of a gene from the Uniprot.

# Usage

data(HGNC2UniprotID)

# Format

The format is: chr "HGNC2UniprotID"

# Details

The dataset contains HGNC2UniprotID

#### <span id="page-34-0"></span>HGNCdata 35

# References

UniProt Consortium. "The universal protein resource (UniProt)." Nucleic acids research 36.suppl 1 (2008): D190-D195. http://www.uniprot.org/

# Examples

data(HGNC2UniprotID)

HGNCdata *R Data containing HGNC data.*

# Description

This dataset contains data from Human Gene Nomenclature Committe i.e HGNC ID, HGNC approved symbol, approved name, gene synonyms, chromosome no., accession numbers and RefSeq ids.

#### Usage

data(HGNCdata)

# Format

The format is: chr "HGNCdata"

# Details

The dataset contains HGNCdata

# References

Povey, Sue, et al. "The HUGO gene nomenclature committee (HGNC)." Human genetics 109.6 (2001): 678-680. http://www.genenames.org/

# Examples

data(HGNCdata)

<span id="page-35-1"></span><span id="page-35-0"></span>input\_for\_find\_intro\_conc\_html

*fetch the abstracts using E-utilities.*

# Description

it helps in searching and fetching the abstracts from E-utilities using PMIDs.

# Usage

input\_for\_find\_intro\_conc\_html(y, all)

#### Arguments

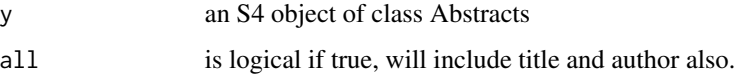

# Details

it takes an S4 object as input and uses its PMIDs to fetch the abstracts from E-utilities. The output will be used as input for find\_intro\_conc\_html as it contains neat data i.e. abstracts only.

#### Value

a list containing abstracts and PMID

# Author(s)

S.Ramachandran, Jyoti Rani

# References

literature/http:/eutils.ncbi.nlm.nih.gov/

# See Also

[find\\_intro\\_conc\\_html](#page-17-1)

# Examples

## Not run: test=input\_for\_find\_intro\_conc\_html(abs) ## here 'abs' is an S4 object of class Abstracts.

<span id="page-36-0"></span>local\_uniprotfun *To Get Information from Uniprot.*

# Description

It is an auxiliary function for altnamesfun.

#### Usage

```
local_uniprotfun(y)
```
#### Arguments

y y a character value containing HGNC Gene symbol

# Value

It writes an output file named "x.txt" which will be used as input in altnamesfun().

#### Author(s)

S.Ramachandran, Jyoti Rani

#### See Also

[uniprotfun](#page-56-1)

# Examples

```
## Not run: local_uniprotfun("TLR4")
## here it will generate an output file named "x.txt" containing
## result for TLR4.
```
<span id="page-36-1"></span>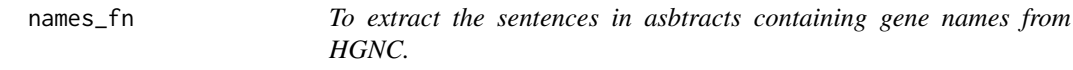

# Description

names\_fn matches the gene symbols to gene names and extract from HGNC.

#### Usage

names\_fn(genes, data, abs, filename, terms)

#### <span id="page-37-0"></span>Arguments

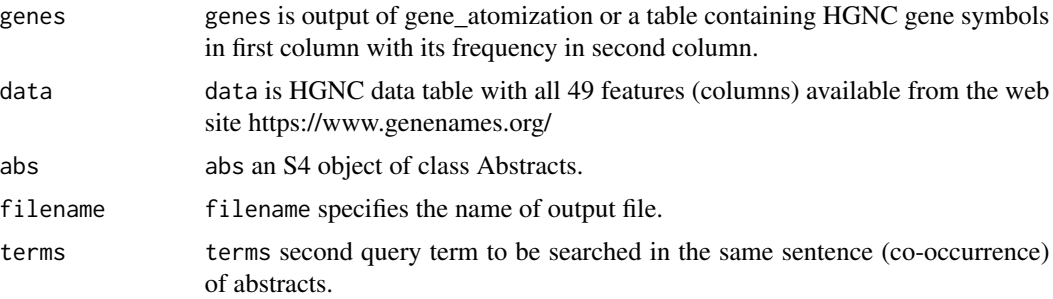

# Value

It returns an output file containing genes with their corresponding gene names and sentences with co-occurrences if any.

# Author(s)

S.Ramachandran

# Examples

```
## Not run:
names_fn(genes, data, diabetes_abs, "names", c("diabetic nephropathy", "DN"))
## End(Not run)
## genes output of gene_atomization()
```
<span id="page-37-1"></span>new\_xmlreadabs *To read the abstracts from the PubMed saved in XML format.*

# Description

new\_xmlreadabs is modified form of xmlreadabs as it reads the abstracts downloaded or saved in XML format from PubMed. This function should be used for recent XML format from PubMed.

# Usage

```
new_xmlreadabs(file)
```
#### Arguments

file an XML file saved from PubMed.

# Value

an S4 object of class Abstracts containing journals, abstracts and PMID.

# <span id="page-38-0"></span>official\_fn 39

# Note

This function is useful with recent format of XML files from PubMed. The older xmlreadabs will not work with recent format.

# Author(s)

S.Ramachandran

# See Also

[readabsnew](#page-46-1) [readabs](#page-45-1)

# Examples

```
## Not run: xmlabs = new_xmlreadabs("easyPubMed_00001.txt")
## here "easyPubMed_00001.txt" is an xml file from PubMed using package easyPubMed
```
<span id="page-38-1"></span>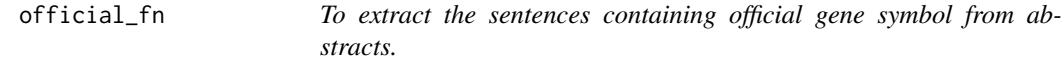

# Description

official\_fn is used to fetch the sentences containing official gene symbol from HGNC.

# Usage

official\_fn(genes, abs, filename, terms)

# Arguments

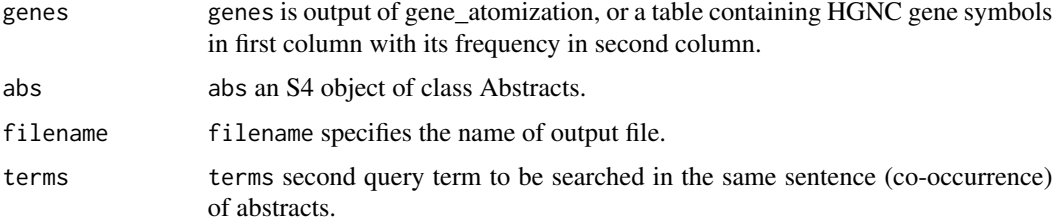

#### Value

It will return a text file containing corresponding official gene symbol.

# Author(s)

S.Ramachandran

# Examples

```
## Not run:
official_fn(genes, diabetes_abs, "genes", c("diabetic nephropathy", "DN"))
## End(Not run)
## genes output of gene_atomization()
```
pmids\_to\_abstracts *To Find and match the PMIDs to the abstracts.*

# Description

pmids\_to\_abstracts is used to extract the abstract/s of query PMID/s.

# Usage

```
pmids_to_abstracts(x, abs)
```
# Arguments

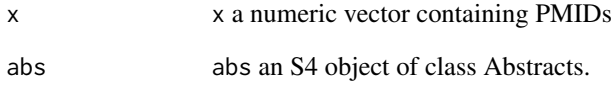

#### Value

It will return an S4 object of class abstracts containing abstracts for query PMIDs.

# Author(s)

S.Ramachandran

# Examples

## Not run: pmids\_to\_abstracts(26878666,abs)

<span id="page-39-0"></span>

<span id="page-40-1"></span><span id="page-40-0"></span>

This function is used to extract the abstracts from the large corpus excluding the years and under a given theme. Its output is used in other functions like BWI and genes\_BWI

# Usage

```
previousabs_fn(yrs_to_exclude, theme, parentabs)
```
# Arguments

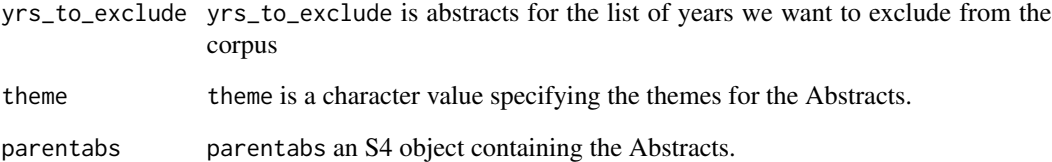

# Value

It returns an S4 object containing the abstracts of the given year.

#### Author(s)

S.Ramachandran

# See Also

[currentabs\\_fn](#page-16-1)

# Examples

```
## Not run: test = previousabs_fn(as.character(2015:2010), "atherosclerosis", diabetesabs
## here we will get the abstracts before 2010 for 'atherosclerosis'
## from the large corpus diabetesabs.
```
<span id="page-41-1"></span><span id="page-41-0"></span>

prevsymbol\_fn will return the sentences containing previous symbols of the genes from the abstracts using HGNC data.

# Usage

prevsymbol\_fn(genes, data, abs, filename, terms)

# Arguments

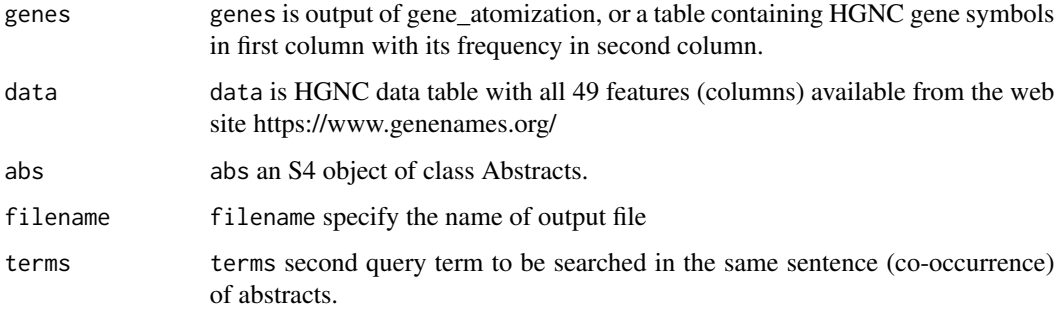

# Value

It returns a text file containing gene symbol with corresponding previous symbols.

# Author(s)

S.Ramachandran

# See Also

[names\\_fn](#page-36-1), [official\\_fn](#page-38-1)

# Examples

```
## Not run:
prevsymbol_fn(genes, data, diabetes_abs, "prevsym", c("diabetic nephropathy", "DN"))
## End(Not run)
```
<span id="page-42-0"></span>printabs *To prind the total number of abstracts in an S4 object of class Abstracts , its start and end*

# Description

It gives overview of the abstracts in an S4 object of class Abstracts.

#### Usage

printabs(object)

# Arguments

object An S4 object of class Abstracts.

# Value

prints the total number of abstracts in an S4 object with additional information.

#### Author(s)

S.Ramachandran

# Examples

## Not run: printabs(myabs) ## here myabs is an S4 object of class Abstracts.

<span id="page-42-1"></span>pubtator\_function *function for text annotation using PubTator*

# Description

pubtator\_function is used to extract specific information from an abstract like Gene, chemical, and diseases etc.

# Usage

```
pubtator_function(x)
```
#### Arguments

x numeric value PMID.

# Details

pubtator\_function allow users to get information about 'Gene', 'Chemical' and 'Disease' for given PMID. It uses online tool PubTator on R plateform. It also removes redundancy from the output. It takes one PMID at once, for multiple PMIDs user can use lapply() function.

# Value

It returns a list object containing Gene, Chemical, Disease and PMID. The corresponding concept id numbers are joined by a '>' character. This is useful for further data mining

#### Author(s)

S.Ramachandran, Jyoti Rani

# References

Wei CH et. al., PubTator: a Web-based text mining tool for assisting Biocuration, Nucleic acids research, 2013, 41 (W1): W518-W522. doi: 10.1093/nar/gkt44

Wei CH et. al., Accelerating literature curation with text-mining tools: a case study of using Pub-Tator to curate genes in PubMed abstracts, Database (Oxford), bas041, 2012

Wei CH et. al., PubTator: A PubMed-like interactive curation system for document triage and literature curation, in Proceedings of BioCreative 2012 workshop, Washington DC, USA, 145-150, 2012

# Examples

## Not run: test = pubtator\_function(17922911) ## here pubtator\_function() will extract the information from this given pmid.

pubtator\_function\_JSON

*function for text annotation using PubTator*

#### **Description**

pubtator\_function is used to extract specific information from an abstract like Gene, chemical, and diseases etc.

#### Usage

```
pubtator_function_JSON(x)
```
#### Arguments

x numeric value PMID.

<span id="page-43-0"></span>

#### <span id="page-44-0"></span>Details

pubtator\_function\_JSON allow users to get information about 'Gene', 'Chemical' and 'Disease' for given PMID. It uses online tool PubTator on R plateform. It also removes redundancy from the output. It takes one PMID at once, for multiple PMIDs user can use lapply() function.

# Value

It returns a list object containing Gene, Chemical, Disease and PMID. The corresponding concept id numbers are joined by a '>' character. This is useful for further data mining

#### Author(s)

S.Ramachandran, Jyoti Rani

# References

Wei CH et. al., PubTator: a Web-based text mining tool for assisting Biocuration, Nucleic acids research, 2013, 41 (W1): W518-W522. doi: 10.1093/nar/gkt44

Wei CH et. al., Accelerating literature curation with text-mining tools: a case study of using Pub-Tator to curate genes in PubMed abstracts, Database (Oxford), bas041, 2012

Wei CH et. al., PubTator: A PubMed-like interactive curation system for document triage and literature curation, in Proceedings of BioCreative 2012 workshop, Washington DC, USA, 145-150, 2012

# See Also

pubtator\_function()

#### Examples

```
## Not run: test = pubtator_function_JSON(17922911)
## here pubtator_function_JSON() will extract the information from
## this given pmid.
```
pubtator\_result\_list\_to\_table *Function to Convert Pubtator result from list into Table*

# Description

This function is used to collect the outputs of pubtator\_function() after using lapply over multiple PMIDs. This function enables to convert it into table for easy reading and further analysis.

# Usage

```
pubtator_result_list_to_table(x)
```
#### <span id="page-45-0"></span>46 readabs and the contract of the contract of the contract of the contract of the contract of the contract of the contract of the contract of the contract of the contract of the contract of the contract of the contract of

#### Arguments

x here x is list output of pubtator\_function().

# Value

It returns table for pubtator\_function output.

# Author(s)

S.Ramachandran, Jyoti Rani

# See Also

[pubtator\\_function](#page-42-1)

# Examples

## Not run: test = pubtator\_result\_list\_to\_table(x) ##here x is the output of pubtator\_function

<span id="page-45-1"></span>readabs *To read Abstracts*

# Description

readabs will automatically read the abstracts from the pubmed file.

#### Usage

readabs(x)

# Arguments

x Text file of PubMed abstracts. (Abstracts downloaded from PubMed)

# Details

The saved file from a general pubmed search as text file is read via readabs().

# Value

An S4 object of class "Abstracts", and a text file with tab delimited headers Journal, Abstract, PMID written with file name "newabs.txt".

# Author(s)

S.Ramachandran

#### <span id="page-46-0"></span>readabsnew 47

# Examples

```
## Not run: readabs("pubmed_result.txt")
##here pubmed_result.txt is the text file of abstracts saved from PubMed.
```
<span id="page-46-1"></span>readabsnew *To read Abstracts*

# Description

readabsnew will automatically read the abstracts from the pubmed text file.

#### Usage

readabsnew(x)

#### Arguments

x Text file of PubMed abstracts. (Abstracts downloaded from PubMed)

# Details

The saved file from a general pubmed search as text file is read via readabsnew().

# Value

An S4 object of class "Abstracts" and a text file with tab delimited headers Journal, Abstract, PMID written with file name "newabs.txt".

#### Author(s)

S.Ramachandran

# Examples

```
## Not run: readabsnew("pubmed_result.txt")
##here pubmed_result.txt is the text file of abstracts saved from PubMed.
```
<span id="page-47-0"></span>

ready will initiate the classes neccessary for other functions.

# Usage

ready()

# Details

This function is neccessary to initiate the classes which are needed for the implementation of other functions.

# Value

classes

# Author(s)

S. Ramachandran

# Examples

## Not run: ready()

removeabs *To remove abstracts for the query term.*

# Description

removeabswill remove the abstracts from a corpus for a given term.

# Usage

removeabs(object, x, y)

# Arguments

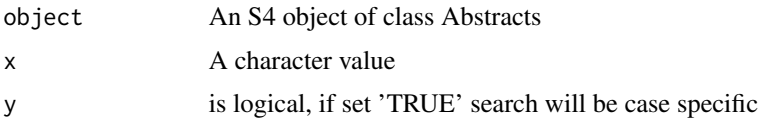

# <span id="page-48-0"></span>Details

removeabs() finds the abstracts for the given term and remove them from the large set of abstracts.A text file of file name "dataout.txt" will be written containing the number of abstracts removed.

#### Value

An S4 object of class Abstracts and a text file named "dataout.txt"

# Author(s)

S.Ramachandran, Jyoti Rani

#### Examples

## Not run: removeabs(myabs, "atherosclerosis", TRUE)

removeabs-methods removeabs *To remove abstracts of a term from the data.*

#### Description

removeabs This function will search for the abstracts containing the given term to remove them from the data.

# Methods

signature(object = "Abstracts") This method depicts its function, it will remove the abstracts from the data, and the number of abstracts removed will be written the text file named "dataout.txt"

<span id="page-48-1"></span>searchabsL *To Search the abstracts of term(s) in a combination mode.*

# Description

searchabsL will search for abstracts for the given term(s). Multiple combinations are allowed.

#### Usage

```
searchabsL(object, yr, include, restrict, exclude)
```
#### <span id="page-49-0"></span>Arguments

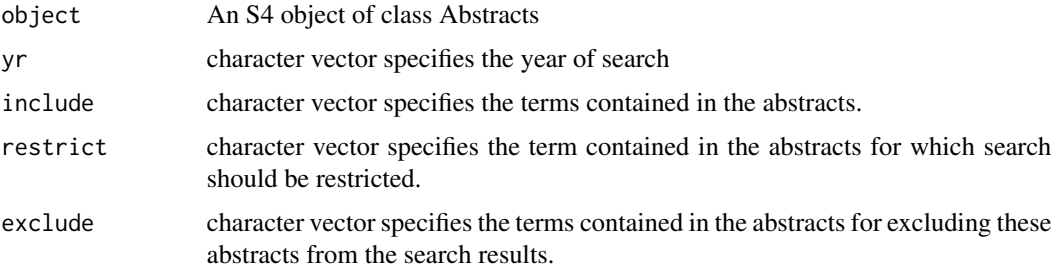

# Details

In the arguments except for the object all other arguments have "NONE" as default. To export or write the result of searchabsL() we use sendabs() function.

#### Value

An object of class Abstracts satisfying the term combinations, In addition a text file named "out.txt" reporting the number of abstracts for given query term combinations.

#### Author(s)

S.Ramachandran

# See Also

[searchabsT](#page-50-1)

#### Examples

```
## Not run: searchabsL(myabs, include="term")
searchabsL(myabs, yr="2013")
searchabsL(myabs, restrict="term")
searchabsL(myabs, exclude="term")
searchabsL(myabs, include="term", exclude="term2")
## End(Not run)
## Here myabs is the object of class Abstracts containing data,
## "term" is the query term to be search.
```
searchabsL-methods *Searching Abstracts*

#### Description

searchabsL will automatically search the abstracts from the data for the given terms or their combination of several terms.

#### <span id="page-50-0"></span>searchabsT 51

# Methods

signature(object = "Abstracts") searchabsL will search the abstracts for the given term or combinations of several terms. In this method the argument "include" uses the boolean operator 'OR' and is liberal whereas the 'restrict' and 'exclude' use the boolean operator 'AND' to specify additional filters. If the restriction to individual terms are desired then they can be individually searched and then the multiple abstracts can be combined using combineasb() function.

<span id="page-50-1"></span>searchabsT *To Search Abstracts*

# Description

searchabsTIt is similar to searchabsL() but performs more specific search. It performs case sensitive search.

#### Usage

searchabsT(object, yr, include, restrict, exclude)

#### Arguments

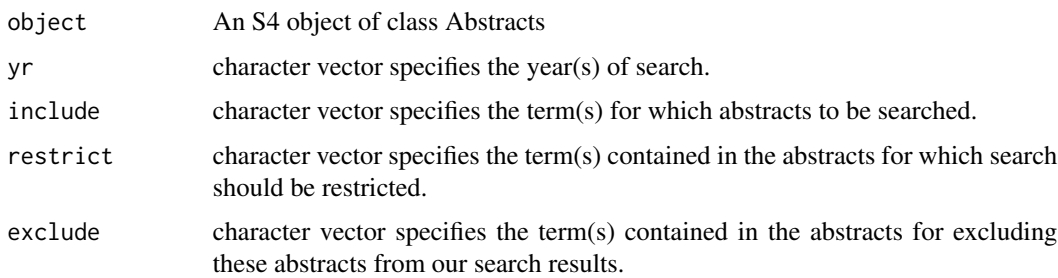

#### Details

In the arguments except the object all arguments have "NONE" as default. Use sendabs() function to write the results in a tab delimited text file.

#### Value

An object of class Abstracts meeting the term and the term combinations. A text file reporting the number of abstracts for the query terms and their combinations is als written with the filename "out.txt".

#### Author(s)

Dr.S.Ramachandran

<span id="page-51-0"></span>52 sendabs sendabs sendabs sendabs sendabs sendabs sendabs sendabs sendabs sendabs sendabs sendabs sendabs sen

# See Also

[searchabsL](#page-48-1)

#### Examples

```
## Not run: searchabsT(myabs,yr="2013")
searchabsT(myabs,include="term")
searchabsT(myabs,restrict="term")
searchabsT(myabs,exclude="term")
searchabsT(myabs,yr="2013", include="term")
## End(Not run)
## Here myabs is an S4 object of class Abstracts containing the abstracts to search,
## "term" is the query term to be search.
```
searchabsT-methods searchabsT *Searching abstracts*

#### Description

searchabsT will perform a specific search for the given term.

#### Methods

signature(object = "Abstracts") It is similar to the searchabsL method, but it is more specific than searchabsL, it is case sensitive, however searchabsL is not.

sendabs *To send abstracts*

# Description

sendabs will send the abstracts into a tab delimited text file with the fields Journal, Abstract, and PMID.

#### Usage

sendabs(object, x)

#### Arguments

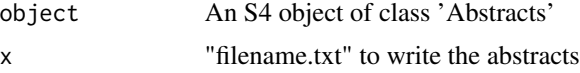

# Details

A general writing function for object of class 'Abstracts'

<span id="page-52-0"></span>sendabs-methods 53

# Value

A tab delimited text file with headers Journal, Abstract, PMID.

#### Author(s)

S.Ramachandran, Jyoti Rani

# Examples

```
## Not run: sendabs(myabs,"myabs.txt")
## here myabs is the S4 object of class 'Abstracts' and
## 'abs.txt' is the file where abstracts will be written.
```
sendabs-methods *To send the Data into a File*

#### Description

sendabs will write the data of an object of class 'Abstracts' into a tab delimited text file with header Journal, Abstract, and PMID

# Methods

signature(object = "Abstracts") sendabs will send the data into a text file. It writes a tab delimited text file for PubMed abstracts containing Journal, Abstract, and PMID.

SentenceToken *To Tokenize the sentences*

# Description

SentenceToken will tokenize abstracts into individual sentences.

#### Usage

```
SentenceToken(x)
```
# Arguments

x is a character string; could be an output from paste

#### Details

This function is necessary for extracting sentences from abstracts, used by contextSearch function. The tokenization principle follows the overall strategy as described in contextSearch

# <span id="page-53-0"></span>Value

A character vector of sentences

# Author(s)

S.Ramachandran

#### Examples

## Not run: SentenceToken(x)

space\_quasher *Removes extra spaces between words.*

# Description

space\_quasher will automatically remove extra spaces between words. Therefore only one space between any pair of words will be left

#### Usage

```
space_quasher(x)
```
### Arguments

x x is a text with single or multiple sentences given within double quotes.

### Details

The extra spaces between words in sentences is quashed to one via space\_quasher().

#### Value

Sentences(s) in which extra spaces between any pair of words are quashed to one.

# Author(s)

S.Ramachandran

#### Examples

```
## Not run: space_quasher("I am a ghostbuster. I have the tools required to hunt ghosts")
##here pubmed_result.txt is the text file of abstracts saved from PubMed.
```
<span id="page-54-1"></span><span id="page-54-0"></span>

subabs will automatically extract the sub-abstracts from large set of abstracts.

#### Usage

subabs(object, start, end)

#### Arguments

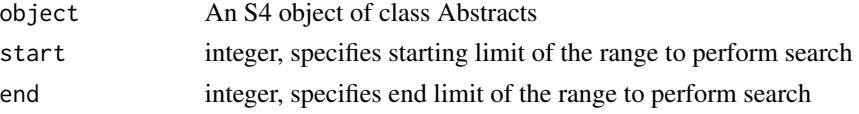

#### Details

From a large number of asbtracts wish to extract a subset of abstracts into a separate object.

# Value

An R object of class 'Abstracts' containing the extracted abstracts meeting a given range.

# Author(s)

Jyoti Rani, S.Ramachandran

#### Examples

```
## Not run: subabs(myabs,1,5)
## Here 'myabs is an S4 object of class 'Abstracts',
## 1 and 5 are the start and end respectively.
```
subabs-methods *Getting subabstracts*

#### Description

subabs subabs will extract the sub abstracts corresponding to a given range, from the whole data.

#### Methods

signature(object = "Abstracts") From an S4 object of class 'Abstracts' the subabs function is able to extract the abstracts corresponding to a given range.

<span id="page-55-1"></span><span id="page-55-0"></span>

It is used to divide the large corpus into a given range.

# Usage

```
subsetabs(object, indices)
```
#### Arguments

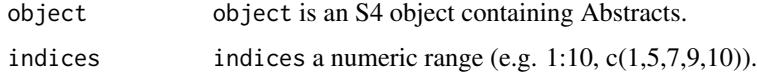

# Value

It returns an S4 obejct of extracted Abstracts.

# Author(s)

S. Ramachandran.

# Examples

```
## Not run: test = subsetabs(diabetesabs, 1:50)
## here we want to extract the Abstacts ranges from 1 to 50
## from the large corpus of diabetes.
```
subsetabs-methods *To make subset of Abstracts.*

# Description

subsetabs is used to subset of Abstracts from the large corpus. Its output is used in other functions like currentabs\_fn and previousabs\_fn

# Methods

signature(object = "Abstracts") subsetabs will divide the large corpus into subset.

<span id="page-56-2"></span><span id="page-56-0"></span>

lsa package take "Term Document Matrix" as input, so it is needed to create a 'tdm' for Abstracts and tdm\_for\_lsa do the same as it find out the frequency of given term in each abstract and each abstract is considered as separate document. It prepares term document matrix of terms in the 'abstracts' corpus

#### Usage

tdm\_for\_lsa(object, y)

#### Arguments

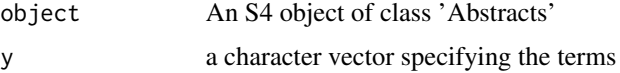

# Value

a Term Document Matrix (Numerical matrix) containing the raw frequencies of given terms in each abstract.

# Author(s)

Jyoti Rani

# Examples

```
## Not run: y = c("insulin", "inflammation", "obesity")
tdm_for_lsa(myabs,y)
## End(Not run)
```
<span id="page-56-1"></span>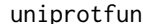

```
To get information about gene from the UniProt.Deprecated.
```
#### Description

uniprotfun will access the UniProt data for a given gene as per HGNC approved gene symbols. Deprecated.

#### Usage

uniprotfun(y)

#### <span id="page-57-0"></span>Arguments

y a HGNC approved gene symbol as character

# Details

This function retrieves data from the UniProt. At present uniprotfun() works with only HGNC approved gene symbols.

# Value

A text file written with filename as the 'query' name suffixed with .txt

#### Author(s)

S.Ramachandran

#### Examples

## Not run: uniprotfun("SIRT1")

<span id="page-57-1"></span>whichcluster *To fetch the cluster for words*

# Description

whichcluster is used to get the cluster in which a given word (term) occurs.

# Usage

```
whichcluster(clusterobject, y)
```
# Arguments

clusterobject an R object containing the clusters of words output by wordscluster function. y a character string of query terms.

# Value

a list containing the number of cluster under which given term occurs.

# Author(s)

S.Ramachandran

# See Also

[wordscluster](#page-58-1)

#### <span id="page-58-0"></span>wordscluster 59

#### Examples

```
## Not run: test<-whichcluster(x, "diabetes")
## here x is an R object output form wordscluster function.
## and "diabetes" is the term for which cluster number is to be searched.
## End(Not run)
```
<span id="page-58-1"></span>wordscluster *To cluster the words*

#### **Description**

wordscluster is used to cluster the words, using the levenshtein distance concept, which are coming together in combination with either 'prefixes' or 'suffixes' or other compound words. The first word, usually of lowest length, could be 'stemmed' word in many cases drastically so, is considered as representative for that cluster.

#### Usage

```
wordscluster(lower, upper)
```
#### Arguments

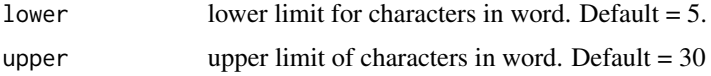

#### Details

This function is usefull for dampening the 'explotion' of words output from word\_atomizations. This step enables easy examination of the terms.

#### Value

a list object of words clustered together and a text filenamed "resulttable.txt" with the columns cluster number, cluster size and representatives of clusters.

#### Note

The function may run faster when the lower limits are reduced but 'risks' producing plenty of 'decoy' situations. Their frequencies are very rare. Decoy situations: Some 'words' with part identity to other smaller words will runaway with smaller words. This event creates an unfavorable situation whereby the generated 'clusters' of words become difficult to interpret. This situation can be minimized by increasing the lower limit of word length, however at the cost of lowering computational speed. An example is: the word hypercholesterolemia runsaway with the smaller word 'lester' which could be another name.In this instance increasing the lower limit will be more usefull. Words longer than 30 characters are usually names of chemical comnpunds in IUPAC system of nomenclature.

#### <span id="page-59-0"></span>Author(s)

S.Ramachandran, Jyoti Rani

#### See Also

[whichcluster](#page-57-1) [word\\_atomizations](#page-61-1)

# Examples

```
## Not run:
test=wordscluster(5, 10)
## here it will start making cluster of words of length with minimum of 5 characters
## and maximum of 10 characters.
```

```
## End(Not run)
```
wordsclusterview *To view the words in cluster*

# Description

wordsclusterview is used to view the words comes in cluster formed by wordscluster function.

#### Usage

wordsclusterview(words\_cluster, all)

# Arguments

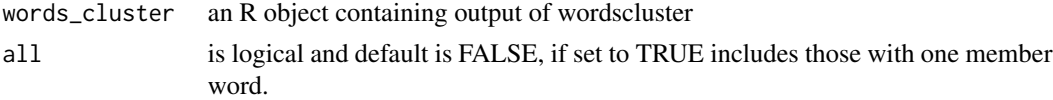

# Details

The first 5 words and 5 words near the median nd 5 words at the tail end are shown for clusters with more than 15 members. In case of cluster size less than 15, all the words are written in output.

#### Value

It returns a text file named word\_cluster\_view.txt

# Author(s)

S.Ramachandran, Jyoti Rani

# See Also

[wordscluster](#page-58-1)

# <span id="page-60-0"></span>word\_associations 61

#### Examples

```
## Not run: test= wordsclusterview(cluster)
# here cluster is output from wordscluster
## End(Not run)
```
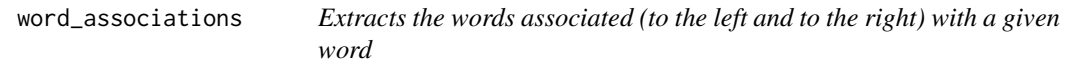

# Description

word\_associationswill automatically extract associated words for a given word, namely the words immediately to teh left and to the right. The given word is usually in the middle except for those cases, where the given word occurrs either at the start or the end of the sentence.

#### Usage

```
word_associations(term, abs)
```
#### Arguments

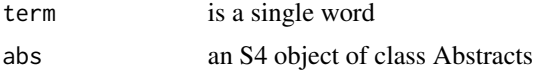

# **Details**

Certain words are qualified by authors in various ways. For example, physical therapy, gene therapy etc. This functions is useful in extracting these qualified words in the form of available associated words. Useful for preparing terms to be given in co\_occurrence\_fn (). There could be other uses also.

# Value

comp1 A list of all the word pairs in a given set of abstracts.

### Author(s)

S. Ramachandran

# References

Rani J, Shah AB, Ramachandran S. pubmed.mineR: an R package with text-mining algorithms to analyse PubMed abstracts. J Biosci. 2015 Oct;40(4):671-82. PubMed PMID: 26564970.

#### See Also

Give\_Sentences

# Examples

```
## Not run: word_associations("therapy",myabs
##
```
<span id="page-61-1"></span>word\_atomizations *Atomization of words*

# Description

word\_atomizations will automatically break the whole text into words nd rank them according to their frequency of occurence.

# Usage

word\_atomizations(m)

# Arguments

m An S4 object of class Abstracts

# Details

word\_atomizations() will break down the whole text into words after removing the extra white space, punctuation marks and very common english words.

#### Value

A text file containing words with their frequencies

# Author(s)

S. Ramachandran, Jyoti Sharma

#### Examples

## Not run: word\_atomizations(myabs)

## here myabs is the object containing abstracts.

<span id="page-61-0"></span>

<span id="page-62-0"></span>xmlgene\_atomizations *Gene atomization of xml abstracts.Deprecated.*

#### Description

xmlgene\_atomizations is used to fetch the list of genes from the xml abstracts.Deprecated.

#### Usage

```
xmlgene_atomizations(m)
```
#### Arguments

m an S4 object of class Abstracts, output from xmlreadabs.

#### Value

a list containing genes from the text with their frquency of occurence.

#### Author(s)

S.Ramachandran, Jyoti Sharma

# See Also

[xmlreadabs](#page-63-1)

# Examples

```
## Not run: test = xmlgene_atomizations(xmlabs)
## xmlabs is an S4 object of class Abstracts i.e. output of xmlreadabs
```
xmlgene\_atomizations\_new

*Gene atomization of xml abstracts.*

# Description

xmlgene\_atomizations\_new is used to fetch the list of genes from the xml abstracts

#### Usage

xmlgene\_atomizations\_new(m)

#### Arguments

m an S4 object of class Abstracts, output from xmlreadabs.

# <span id="page-63-0"></span>Value

a list containing genes from the text with their frquency of occurrence.

#### Author(s)

S.Ramachandran, Jyoti Sharma

#### See Also

[new\\_xmlreadabs](#page-37-1)

## Examples

```
## Not run: test = xmlgene_atomizations(xmlabs)
## xmlabs is an S4 object of class Abstracts i.e. output of xmlreadabs
```
<span id="page-63-1"></span>xmlreadabs *To read the abstracts from the PubMed saved in XML format.*

# Description

xmlreadabs is modified form of readabs as it reads the abstracts downloaded/saved in XML format from PubMed. This is helpful to give clean and better result after preprocessing i.e. word\_atomizations, wordscluster etc.

#### Usage

```
xmlreadabs(file)
```
#### Arguments

file an XML file saved from PubMed.

#### Value

an S4 object of class Abstracts containing journals, abstracts and PMID.

# Author(s)

S.Ramachandran

# See Also

[readabs](#page-45-1)

# Examples

```
## Not run: xmlabs = xmlreadabs("pubmed_result.xml")
## here "pubmed_result.xml" is an xml format file downloaded from PubMed.
```
<span id="page-64-0"></span>xmlword\_atomizations *Word atomizations of abstracts from xml format.*

# Description

xmlword\_atomizations is used to process the abstracts from PubMed in XML format.

# Usage

```
xmlword_atomizations(m)
```
#### Arguments

m an S4 object of class Abstracts resulted from xmlreadabs.

# Value

a list containing words from the text with their frequencies.

# Note

xmlword\_atomizations cannot work on output of readabs.

#### Author(s)

S. Ramachandran

#### See Also

[xmlreadabs](#page-63-1)

# Examples

## Not run: test = xmlword\_atomizations(xmlabs) ## here xmlabs is an S4 object i.e. output of xmlreadabs

<span id="page-65-1"></span><span id="page-65-0"></span>

Yearwise reports the no. of abstracts in a year.

# Usage

Yearwise(object, year)

# Arguments

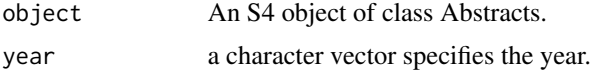

# Details

Yearwise() is useful to find the no. of abstracts for the given year.

#### Value

A text file containing the no. of abstracts for given Year(s)

# Author(s)

Dr.S.Ramachandran

# Examples

```
## Not run: Yearwise(myabs, "2011") or
Yearwise(myabs, c("2011", "2013", "2009")
## End(Not run)
## Here myabs is the object containing PubMed abstracts.
```
Yearwise-methods Yearwise *Year wise extraction of Abstracts*

# Description

Yearwise will report the abstracts for given year(s).

# Methods

signature(object = "Abstracts") This method "Yearwise" is written to fetch the abstracts yearly.

# <span id="page-66-0"></span>Index

∗ Functions sendabs, [52](#page-51-0) ∗ Function additional\_info, [5](#page-4-0) cleanabs, [8](#page-7-0) cluster\_words, [9](#page-8-0) co\_occurrence\_fn, [16](#page-15-0) combineabs, [10](#page-9-0) contextSearch, [12](#page-11-0) cos\_sim\_calc, [13](#page-12-0) cos\_sim\_calc\_boot, [14](#page-13-0) Find\_conclusion, [18](#page-17-0) find\_intro\_conc\_html, [18](#page-17-0) gene\_atomization, [22](#page-21-0) Genewise, [21](#page-20-0) get\_gene\_sentences, [26](#page-25-0) get\_NMids, [27](#page-26-0) get\_original\_term, [28](#page-27-0) getabs, [23](#page-22-0) getabsT, [24](#page-23-0) Give\_Sentences, [31](#page-30-0) input\_for\_find\_intro\_conc\_html, [36](#page-35-0) new\_xmlreadabs, [38](#page-37-0) printabs, [43](#page-42-0) readabs, [46](#page-45-0) readabsnew, [47](#page-46-0) removeabs, [48](#page-47-0) searchabsL, [49](#page-48-0) searchabsT, [51](#page-50-0) SentenceToken, [53](#page-52-0) space\_quasher, [54](#page-53-0) subabs, [55](#page-54-0) uniprotfun, [57](#page-56-0) whichcluster, [58](#page-57-0) word\_associations, [61](#page-60-0) wordscluster, [59](#page-58-0) wordsclusterview, [60](#page-59-0) xmlgene\_atomizations, [63](#page-62-0) xmlgene\_atomizations\_new, [63](#page-62-0)

xmlreadabs, [64](#page-63-0) xmlword\_atomizations, [65](#page-64-0) Yearwise, [66](#page-65-0) ∗ classes Abstracts-class, [4](#page-3-0) HGNC-class, [33](#page-32-0) ∗ currentabs\_fn currentabs\_fn, [17](#page-16-0) ∗ datasets common\_words\_new, [11](#page-10-0) GeneToEntrez, [20](#page-19-0) HGNC2UniprotID, [34](#page-33-0) HGNCdata, [35](#page-34-0) ∗ function alias\_fn, [5](#page-4-0) altnamesfun, [6](#page-5-0) BWI, [7](#page-6-0) genes\_BWI, [19](#page-18-0) get\_DOIs, [25](#page-24-0) get\_MedlinePlus, [26](#page-25-0) get\_PMCIDS, [29](#page-28-0) get\_PMCtable, [30](#page-29-0) get\_Sequences, [31](#page-30-0) Give\_Sentences\_PMC, [32](#page-31-0) head\_abbrev, [33](#page-32-0) names\_fn, [37](#page-36-0) official\_fn, [39](#page-38-0) pmids\_to\_abstracts, [40](#page-39-0) prevsymbol\_fn, [42](#page-41-0) pubtator\_function, [43](#page-42-0) ready, [48](#page-47-0) tdm\_for\_lsa, [57](#page-56-0) word\_atomizations, [62](#page-61-0) ∗ get\_original\_term2 get\_original\_term2, [29](#page-28-0) ∗ local\_uniprot\_fun local\_uniprotfun, [37](#page-36-0) ∗ methods cleanabs-methods, [9](#page-8-0)

```
combineabs-methods, 11
    contextSearch-methods, 13
    Genewise-methods, 22
    getabs-methods, 24
    getabsT-methods, 25
    removeabs-methods, 49
    searchabsL-methods, 50
    searchabsT-methods, 52
    sendabs-methods, 53
    subabs-methods, 55
    subsetabs-methods, 56
    Yearwise-methods, 66
∗ previousabs_fn
    previousabs_fn, 41
∗ pubtator_result_list_to_table
    pubtator_result_list_to_table, 45
∗ subsetabs
    subsetabs, 56
Abstracts, 34
Abstracts-class, 4
additional_info, 5
alias_fn, 5
altnamesfun, 6
BWI, 7, 20
cleanabs, 8
cleanabs,Abstracts-method
        (cleanabs-methods), 9
cleanabs-methods, 9
cluster_words, 9
co_occurrence_advance, 15
co_occurrence_fn, 15, 16
combineabs, 4, 10
combineabs,Abstracts-method
        (combineabs-methods), 11
combineabs-methods, 11
common_words_new, 11
contextSearch, 4, 12
contextSearch,Abstracts-method
        (contextSearch-methods), 13
contextSearch-methods, 13
cos_sim_calc, 13
cos_sim_calc_boot, 14
currentabs_fn, 17, 41
```
Find\_conclusion, [18](#page-17-0) find\_intro\_conc\_html, [18,](#page-17-0) *[36](#page-35-0)*

gene\_atomization, [22](#page-21-0) genes\_BWI, *[8](#page-7-0)*, [19](#page-18-0) GeneToEntrez, [20](#page-19-0) Genewise, *[4](#page-3-0)*, [21](#page-20-0) Genewise,Abstracts-method *(*Genewise-methods*)*, [22](#page-21-0) Genewise-methods, [22](#page-21-0) get\_DOIs, [25](#page-24-0) get\_gene\_sentences, [26](#page-25-0) get\_MedlinePlus, [26](#page-25-0) get\_NMids, [27,](#page-26-0) *[31](#page-30-0)* get\_original\_term, [28,](#page-27-0) *[29](#page-28-0)* get\_original\_term2, [29](#page-28-0) get\_PMCIDS, [29,](#page-28-0) *[30](#page-29-0)* get\_PMCtable, [30](#page-29-0) get\_Sequences, *[27](#page-26-0)*, [31](#page-30-0) getabs, *[4](#page-3-0)*, [23](#page-22-0) getabs,Abstracts-method *(*getabs-methods*)*, [24](#page-23-0) getabs-methods, [24](#page-23-0) getabsT, [24](#page-23-0) getabsT,Abstracts-method *(*getabsT-methods*)*, [25](#page-24-0) getabsT-methods, [25](#page-24-0) Give\_Sentences, *[5](#page-4-0)*, [31](#page-30-0) Give\_Sentences\_PMC, *[32](#page-31-0)*, [32](#page-31-0)

head\_abbrev, [33](#page-32-0) HGNC-class, [33](#page-32-0) HGNC2UniprotID, [34](#page-33-0) HGNCdata, [35](#page-34-0)

input\_for\_find\_intro\_conc\_html, *[19](#page-18-0)*, [36](#page-35-0)

local\_uniprotfun, [37](#page-36-0) names\_fn, [37,](#page-36-0) *[42](#page-41-0)*

new\_xmlreadabs, [38,](#page-37-0) *[64](#page-63-0)*

```
official_fn, 39, 42
```
pmids\_to\_abstracts, [40](#page-39-0) previousabs\_fn, *[17](#page-16-0)*, [41](#page-40-0) prevsymbol\_fn, *[6](#page-5-0)*, [42](#page-41-0) printabs, [43](#page-42-0) pubtator\_function, [43,](#page-42-0) *[46](#page-45-0)* pubtator\_function\_JSON, [44](#page-43-0) pubtator\_result\_list\_to\_table, [45](#page-44-0)

readabs, *[4](#page-3-0)*, *[39](#page-38-0)*, [46,](#page-45-0) *[64](#page-63-0)*

#### $I$ NDEX 69

readabsnew , *[39](#page-38-0)* , [47](#page-46-0) ready , [48](#page-47-0) removeabs , [48](#page-47-0) removeabs,Abstracts-method *(*removeabs-methods*)* , [49](#page-48-0) removeabs-methods , [49](#page-48-0)

searchabsL, [4](#page-3-0), [9](#page-8-0), [49](#page-48-0), [52](#page-51-0) searchabsL,Abstracts-method *(*searchabsL-methods*)* , [50](#page-49-0) searchabsL-methods , [50](#page-49-0) searchabsT , *[50](#page-49-0)* , [51](#page-50-0) searchabsT,Abstracts-method *(*searchabsT-methods*)* , [52](#page-51-0) searchabsT-methods , [52](#page-51-0) sendabs , [52](#page-51-0) sendabs, Abstracts-method *(*sendabs-methods*)* , [53](#page-52-0) sendabs-methods , [53](#page-52-0) SentenceToken, [53](#page-52-0) space\_quasher , [54](#page-53-0) subabs , *[4](#page-3-0)* , [55](#page-54-0) subabs,Abstracts-method *(*subabs-methods*)* , [55](#page-54-0) subabs-methods , [55](#page-54-0) subsetabs , *[4](#page-3-0)* , [56](#page-55-0) subsetabs,Abstracts-method *(*subsetabs-methods*)* , [56](#page-55-0) subsetabs-methods , [56](#page-55-0)

tdm\_for\_lsa , *[14](#page-13-0)* , [57](#page-56-0)

uniprotfun , *[7](#page-6-0)* , *[37](#page-36-0)* , [57](#page-56-0)

whichcluster , [58](#page-57-0) , *[60](#page-59-0)* word\_associations , [61](#page-60-0) word\_atomizations , *[60](#page-59-0)* , [62](#page-61-0) wordscluster , *[10](#page-9-0)* , *[28](#page-27-0)* , *[58](#page-57-0)* , [59](#page-58-0) , *[60](#page-59-0)* wordsclusterview , [60](#page-59-0)

```
xmlgene_atomizations
, 63
xmlgene_atomizations_new
, 63
xmlreadabs
, 63
, 64
, 65
xmlword_atomizations
, 65
```
Yearwise , *[4](#page-3-0)* , [66](#page-65-0) Yearwise,Abstracts-method *(*Yearwise-methods*)* , [66](#page-65-0) Yearwise-methods , [66](#page-65-0)